## **Demandes**

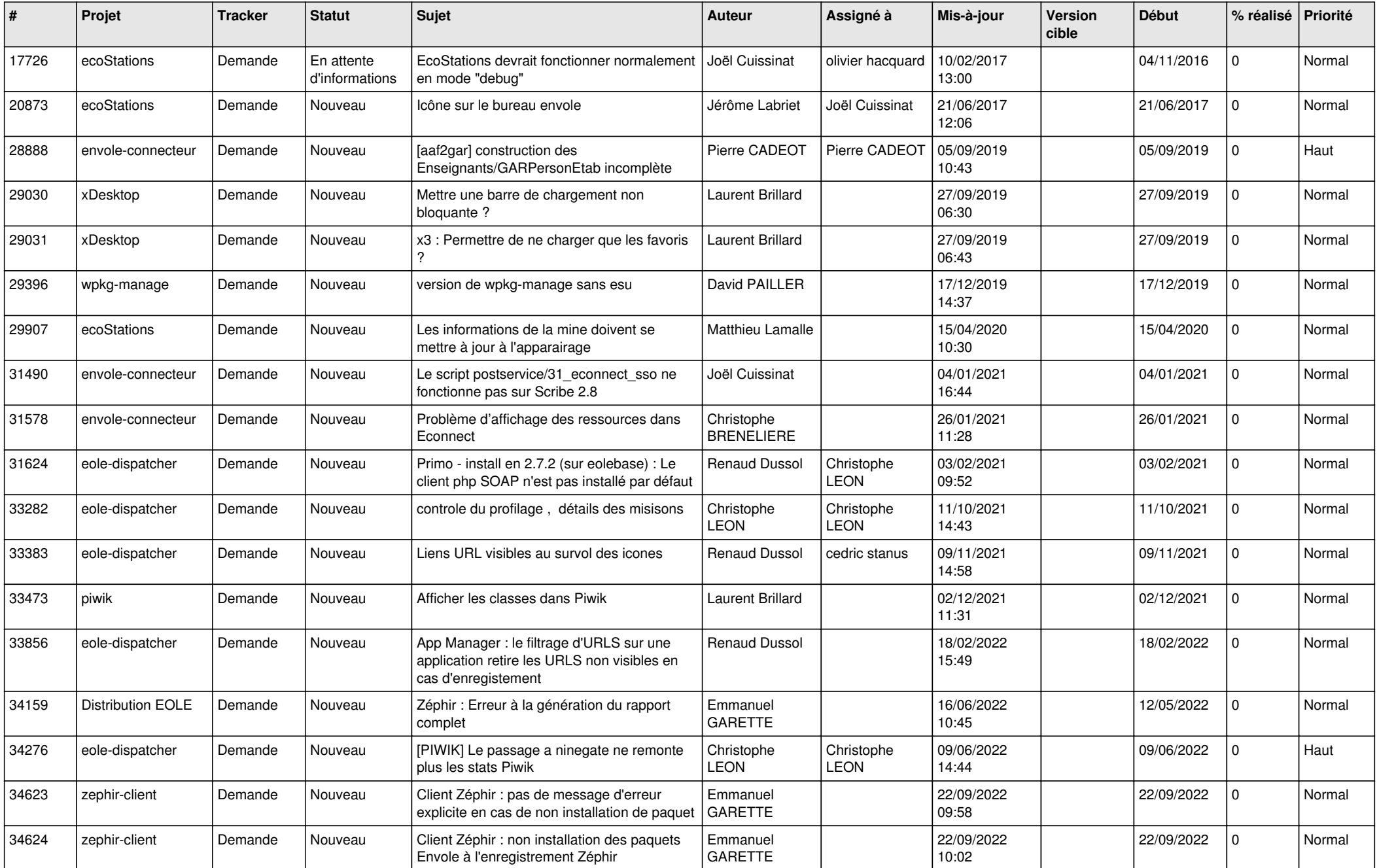

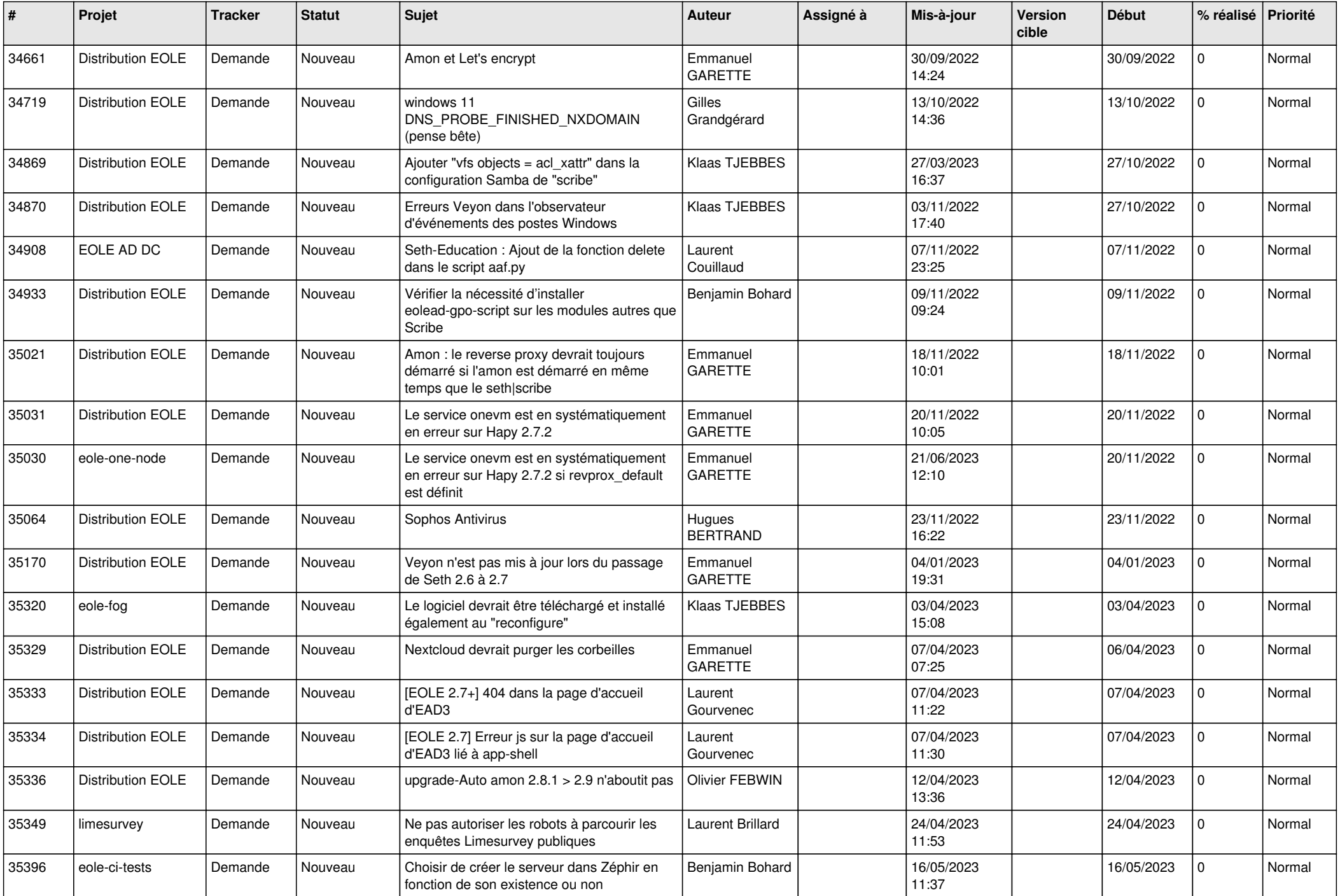

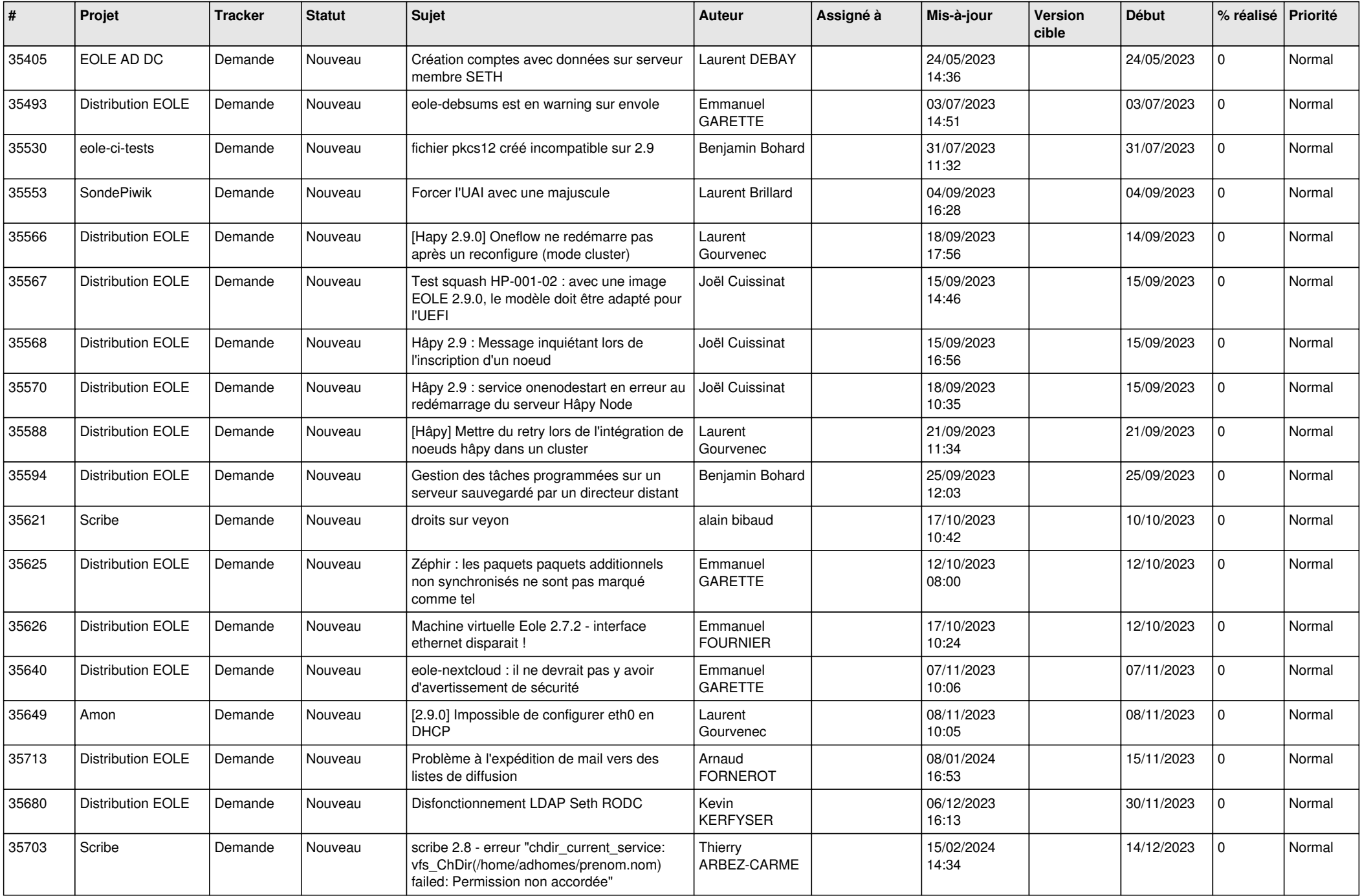

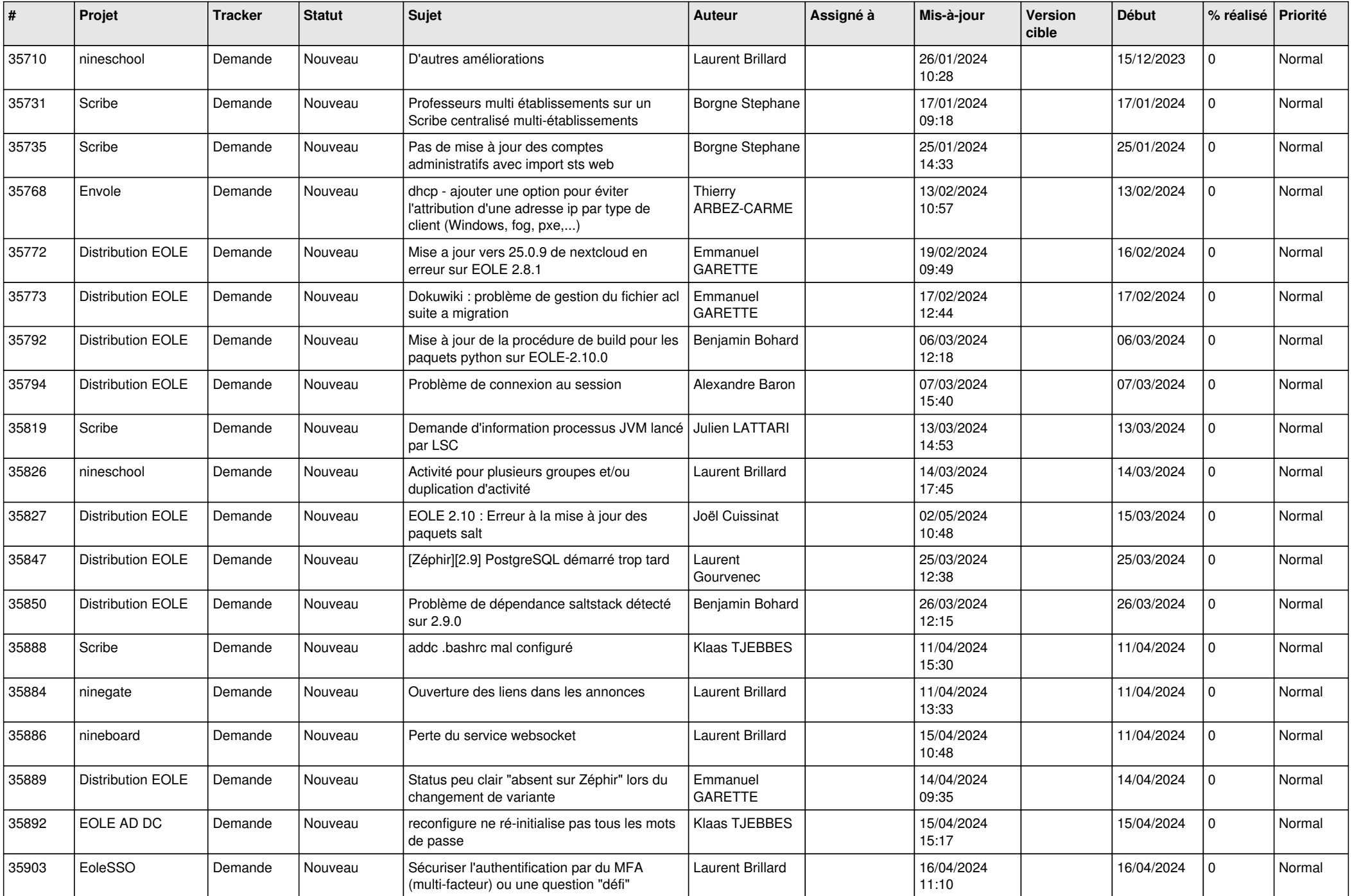

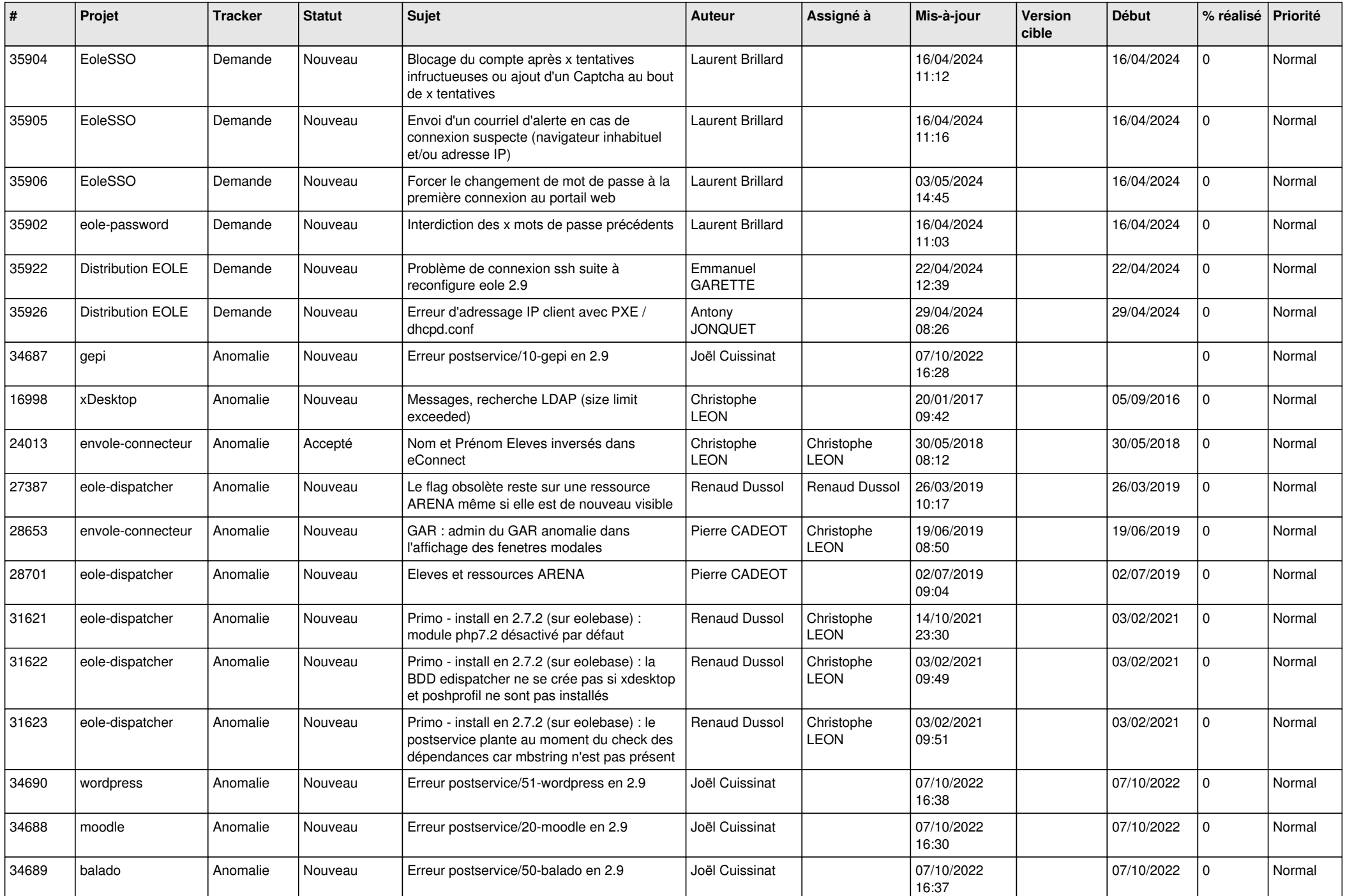

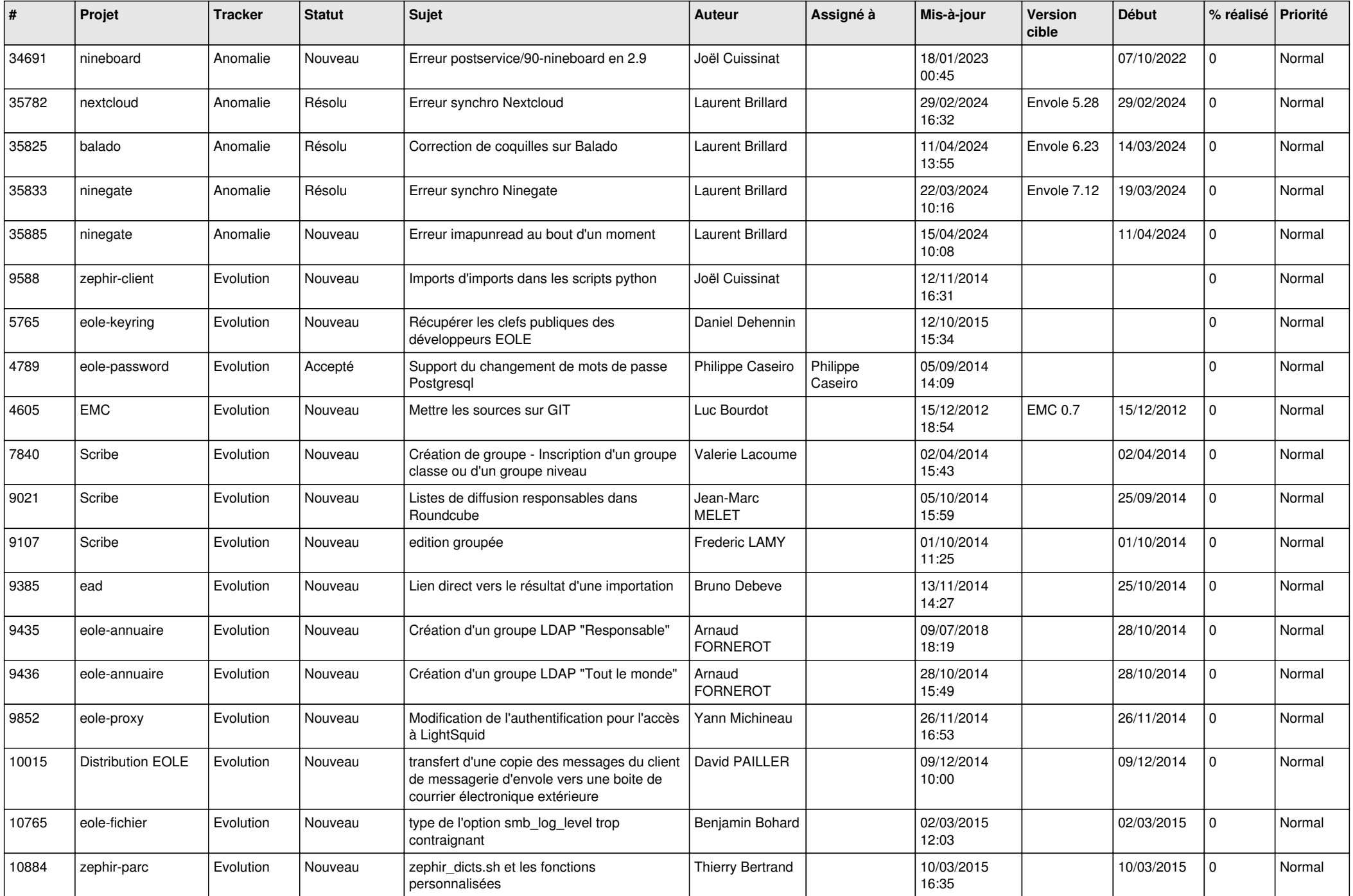

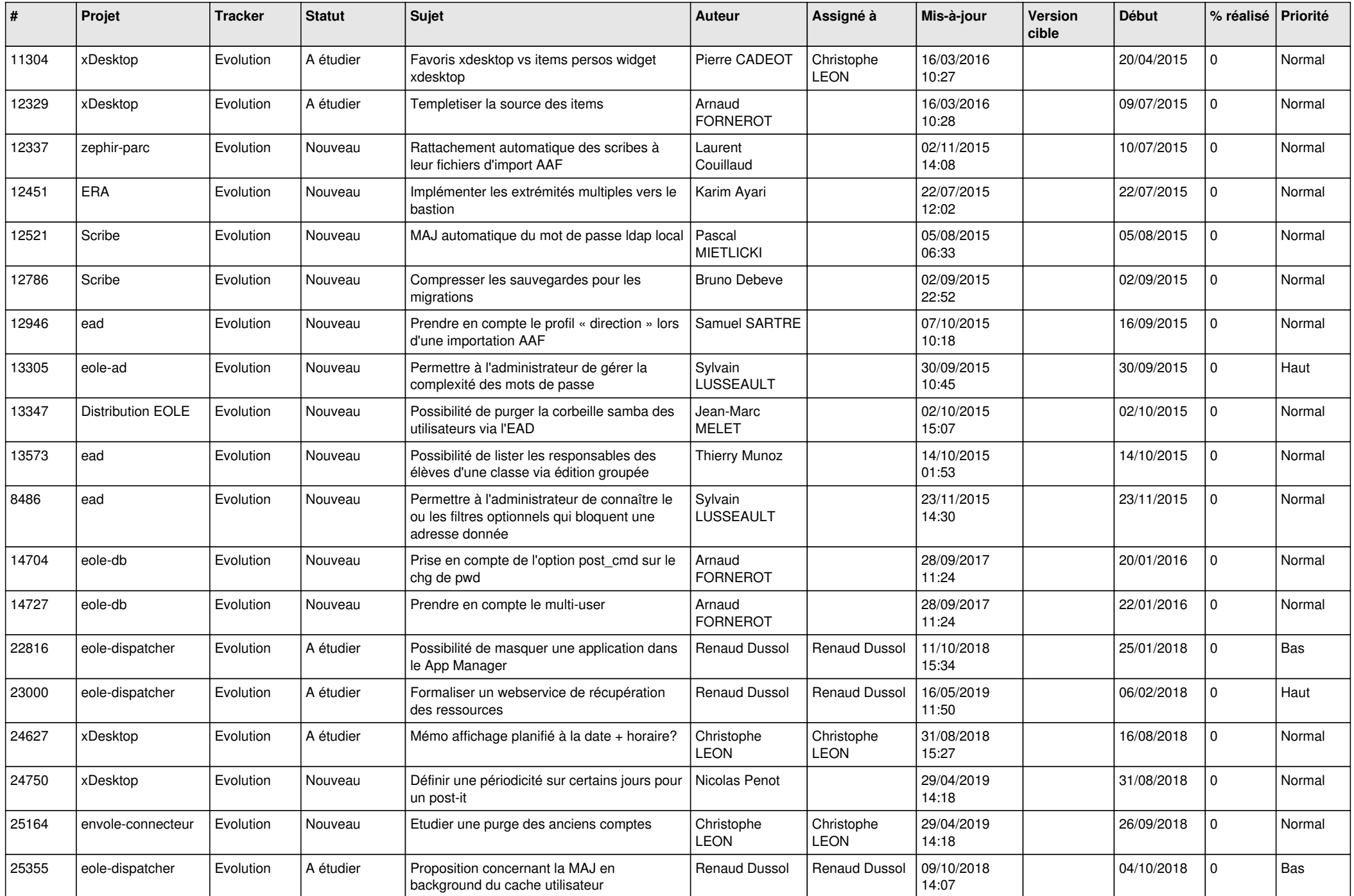

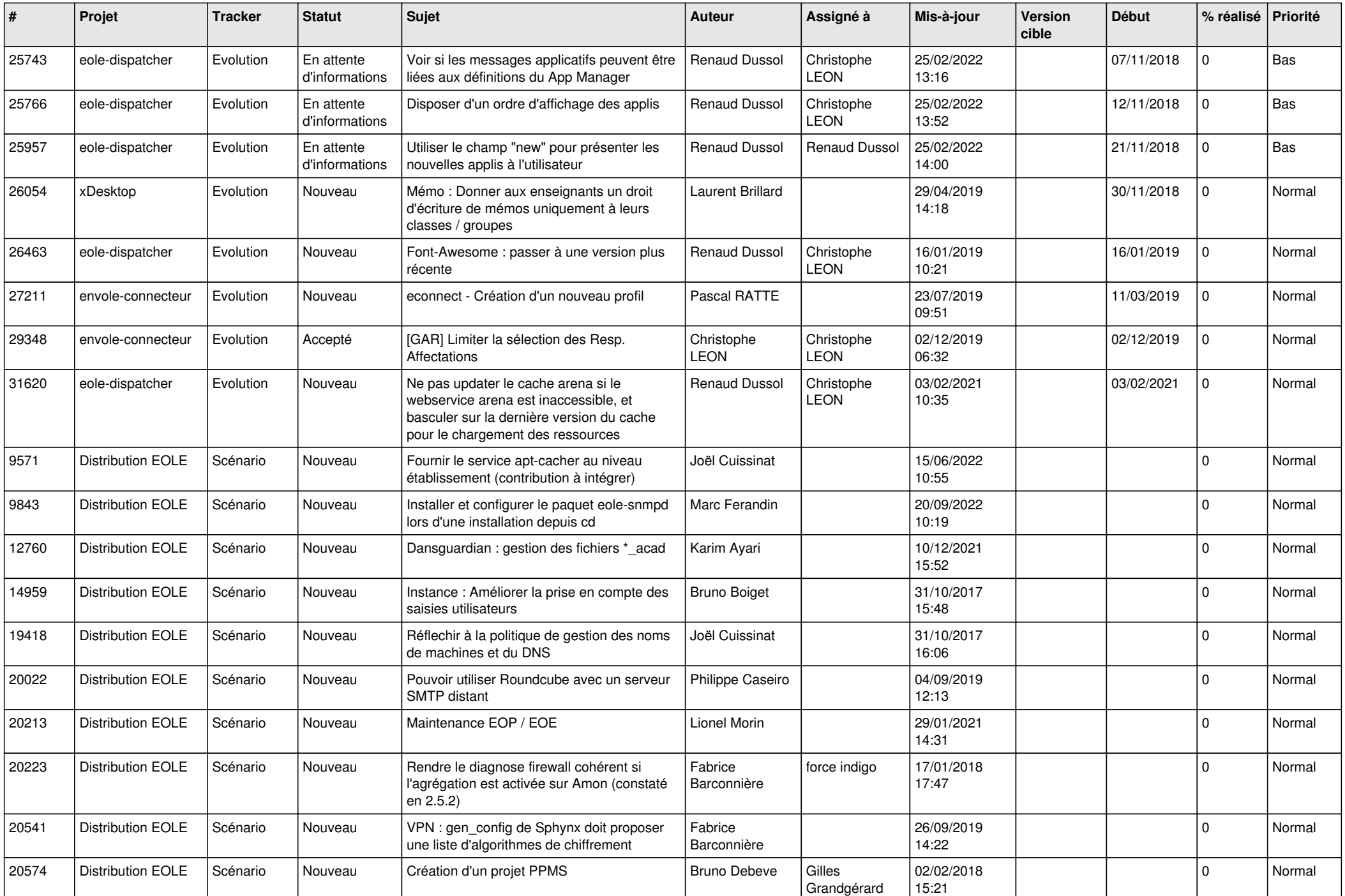

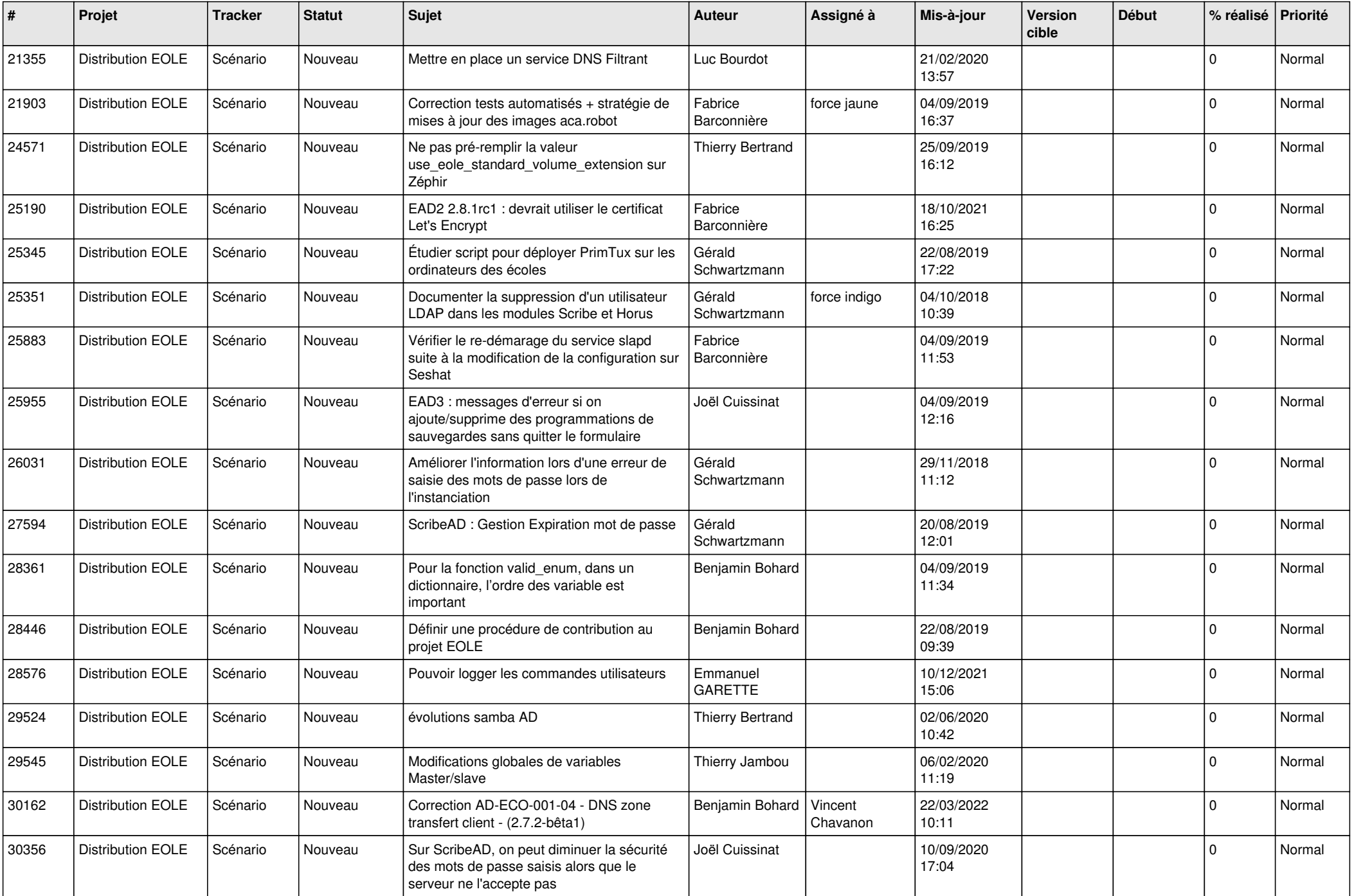

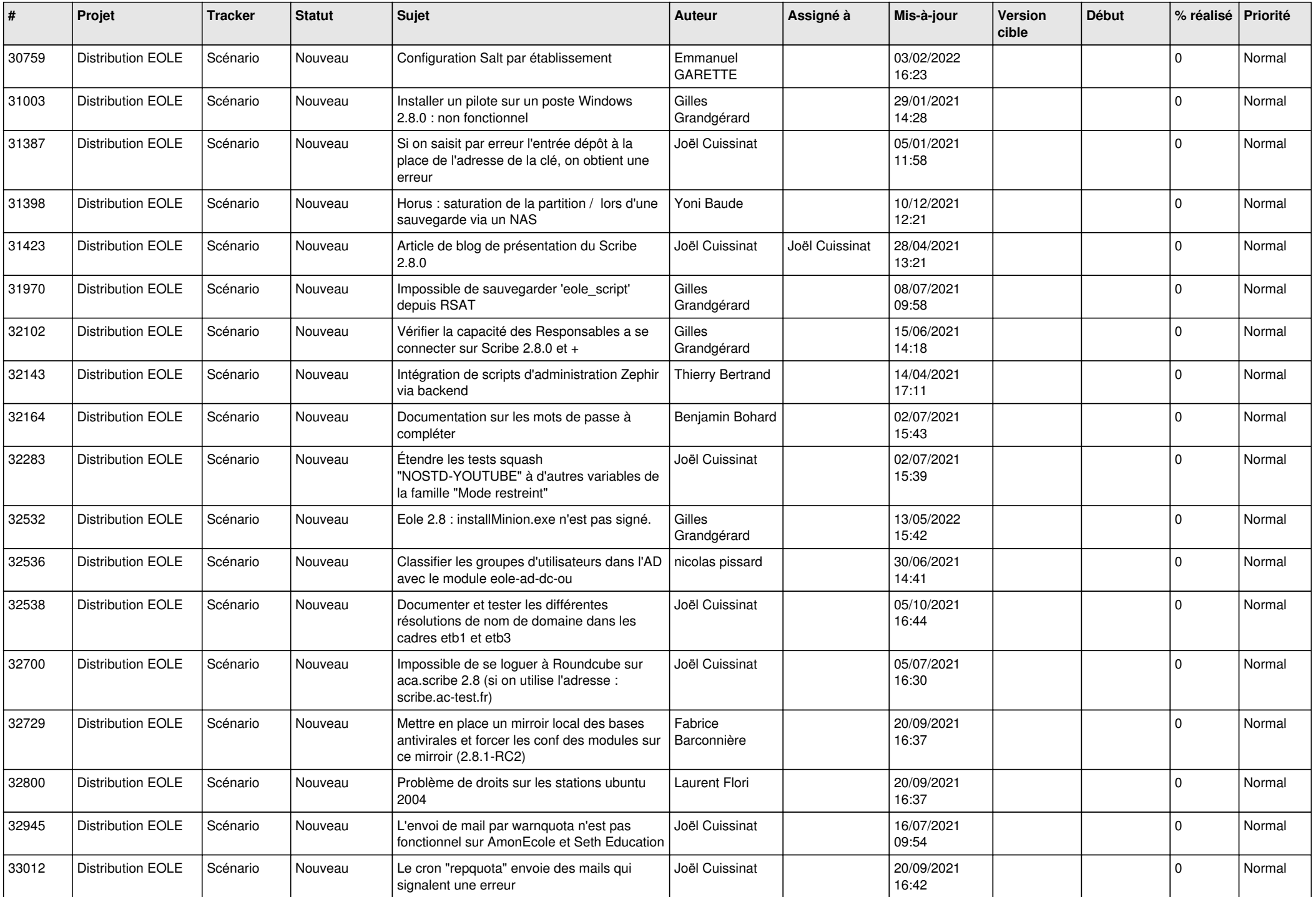

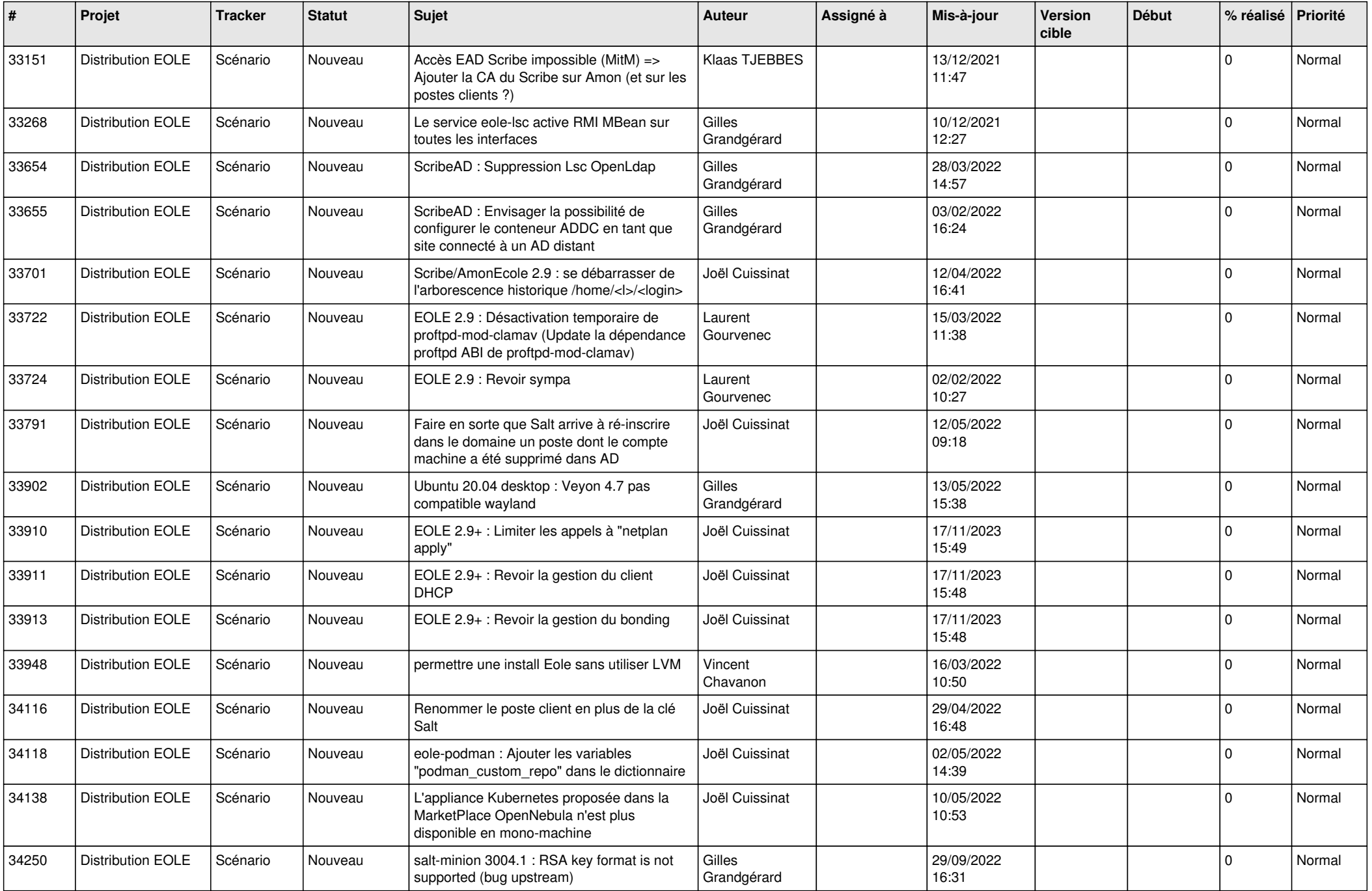

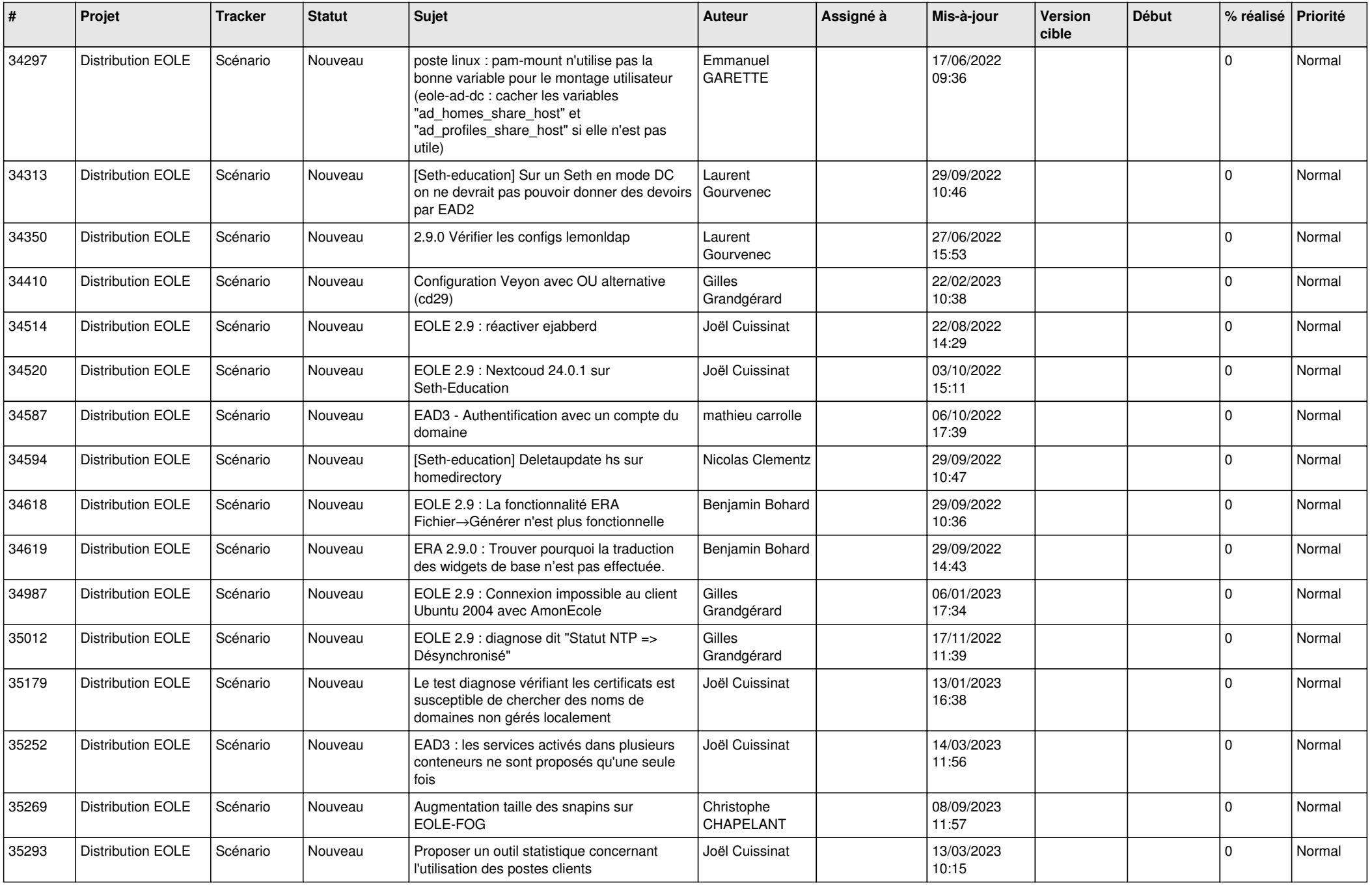

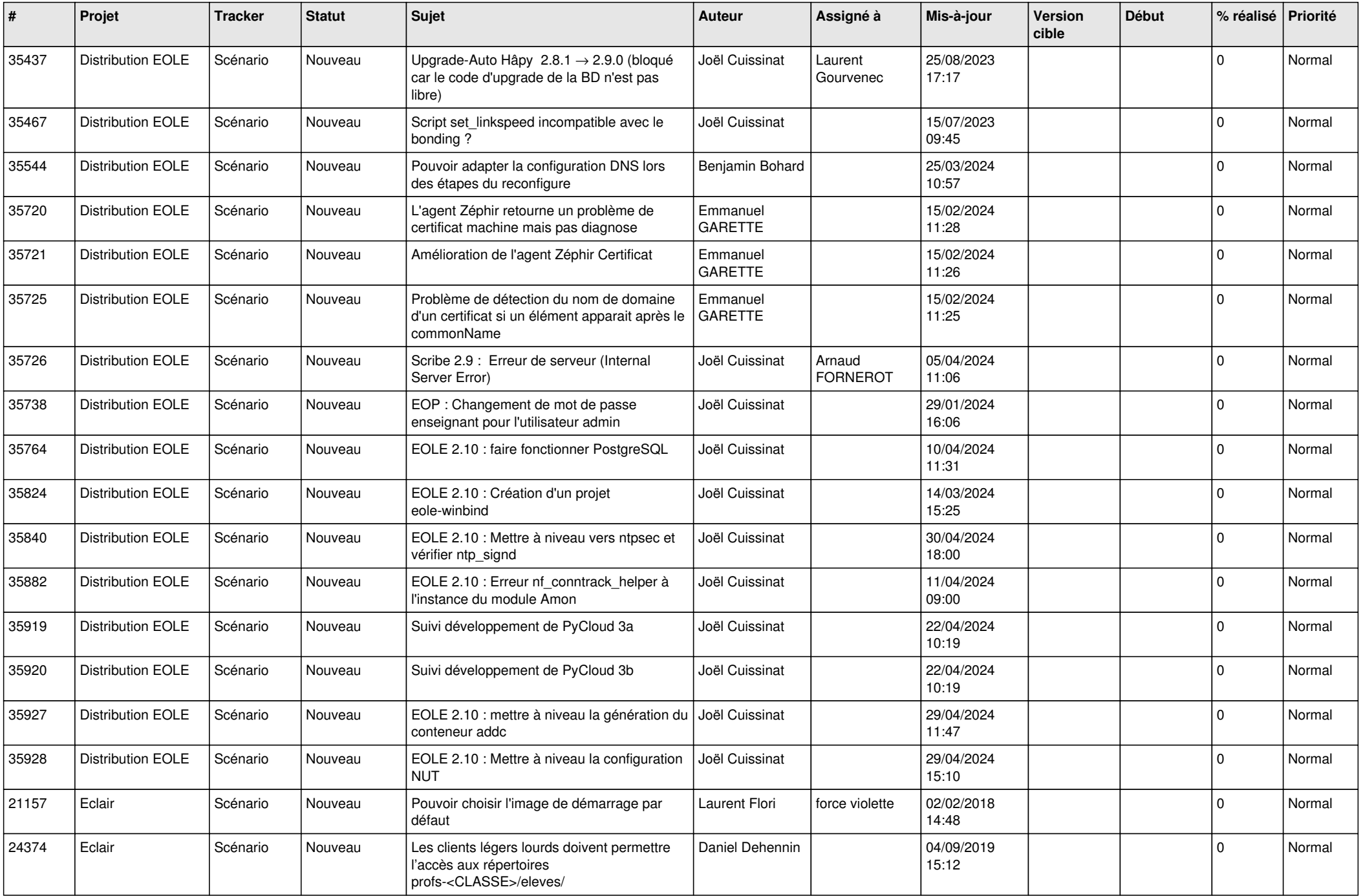

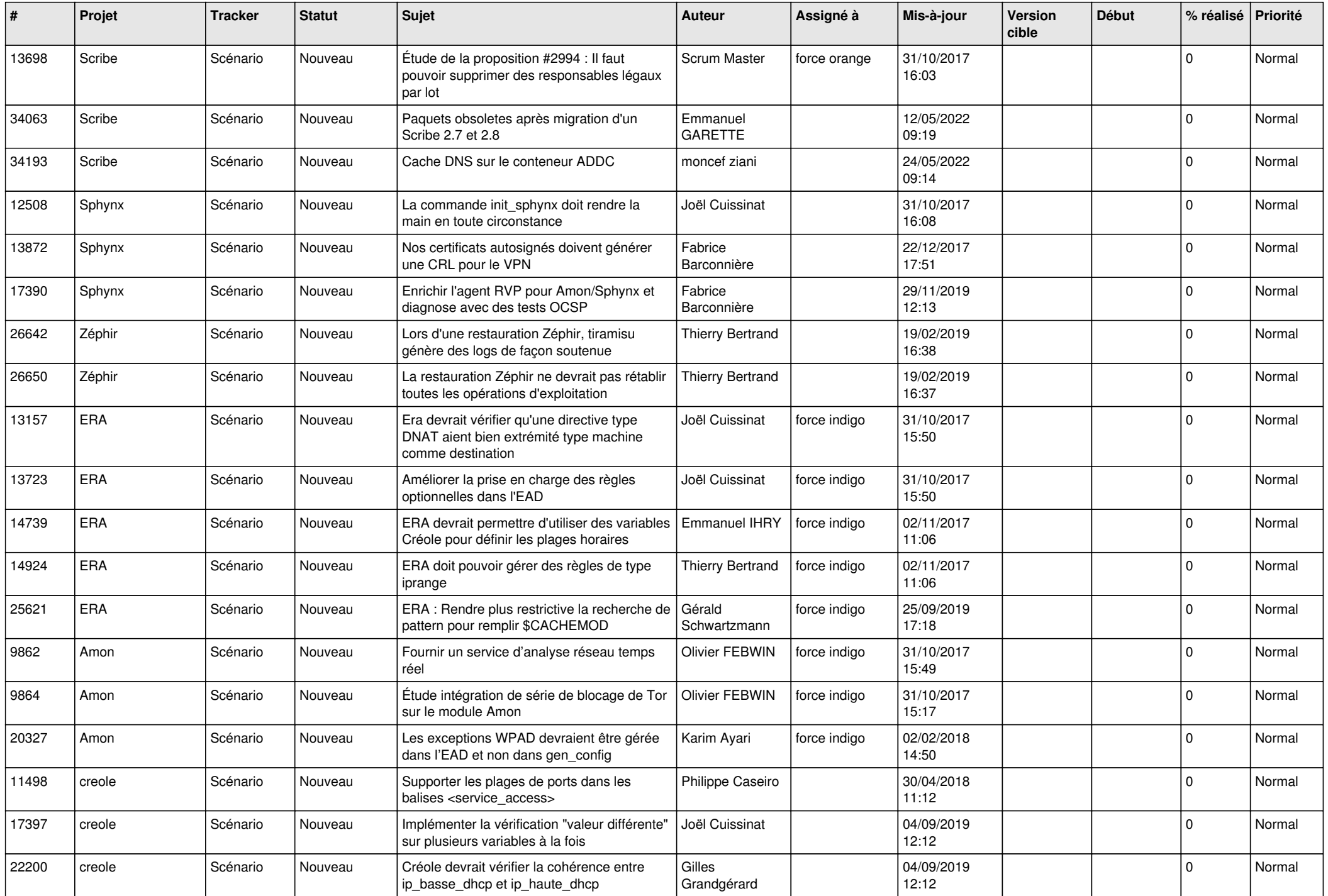

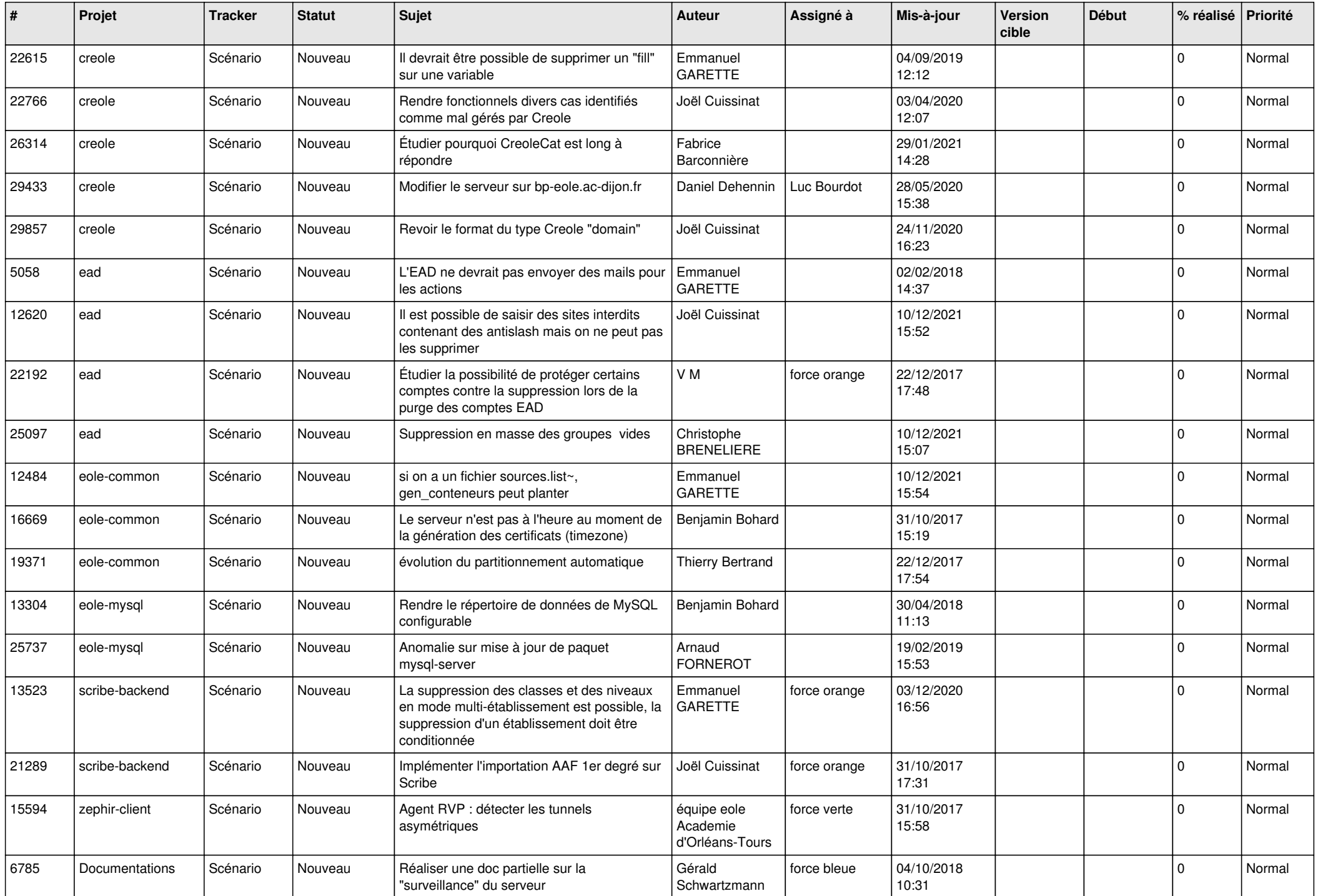

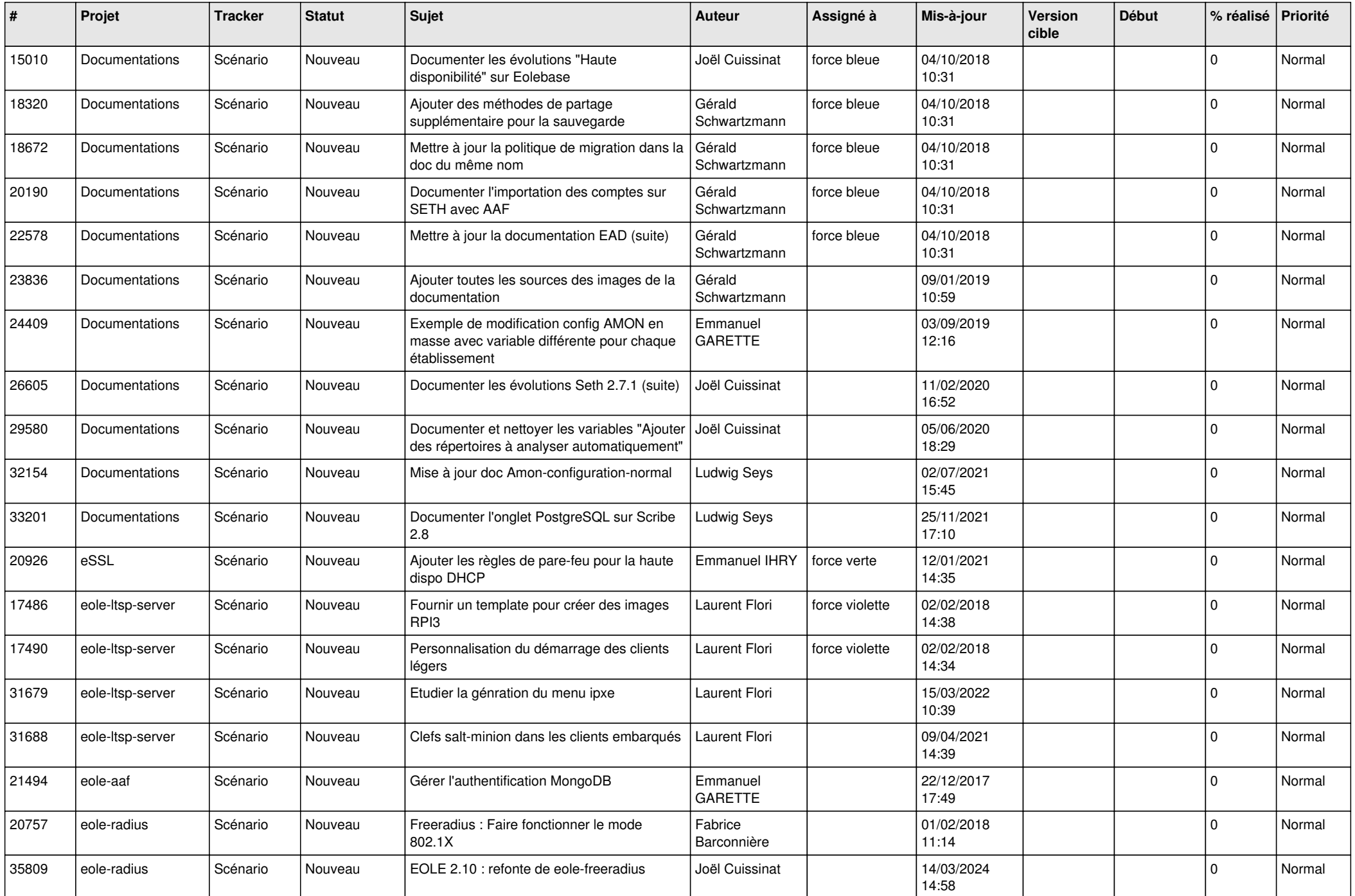

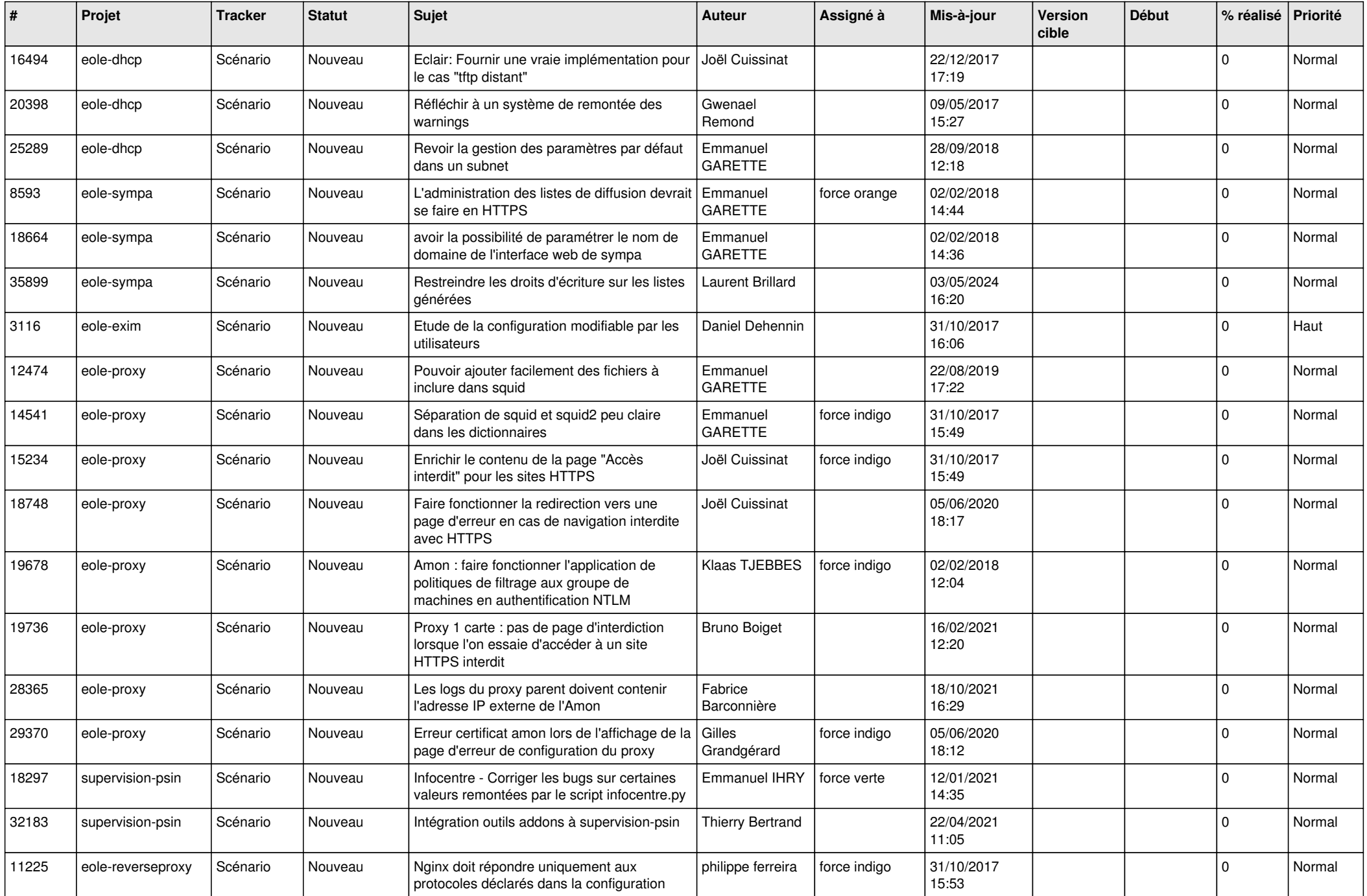

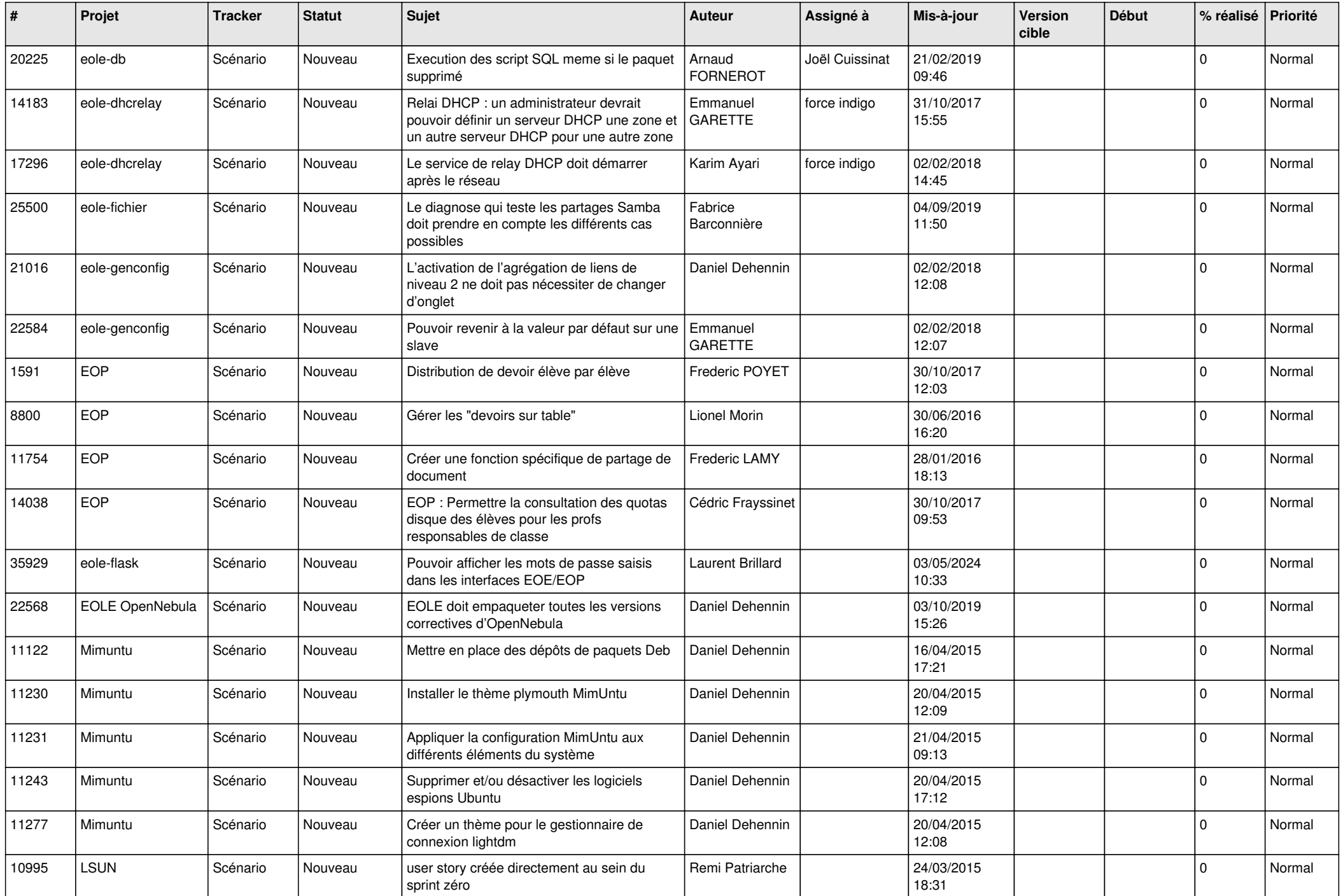

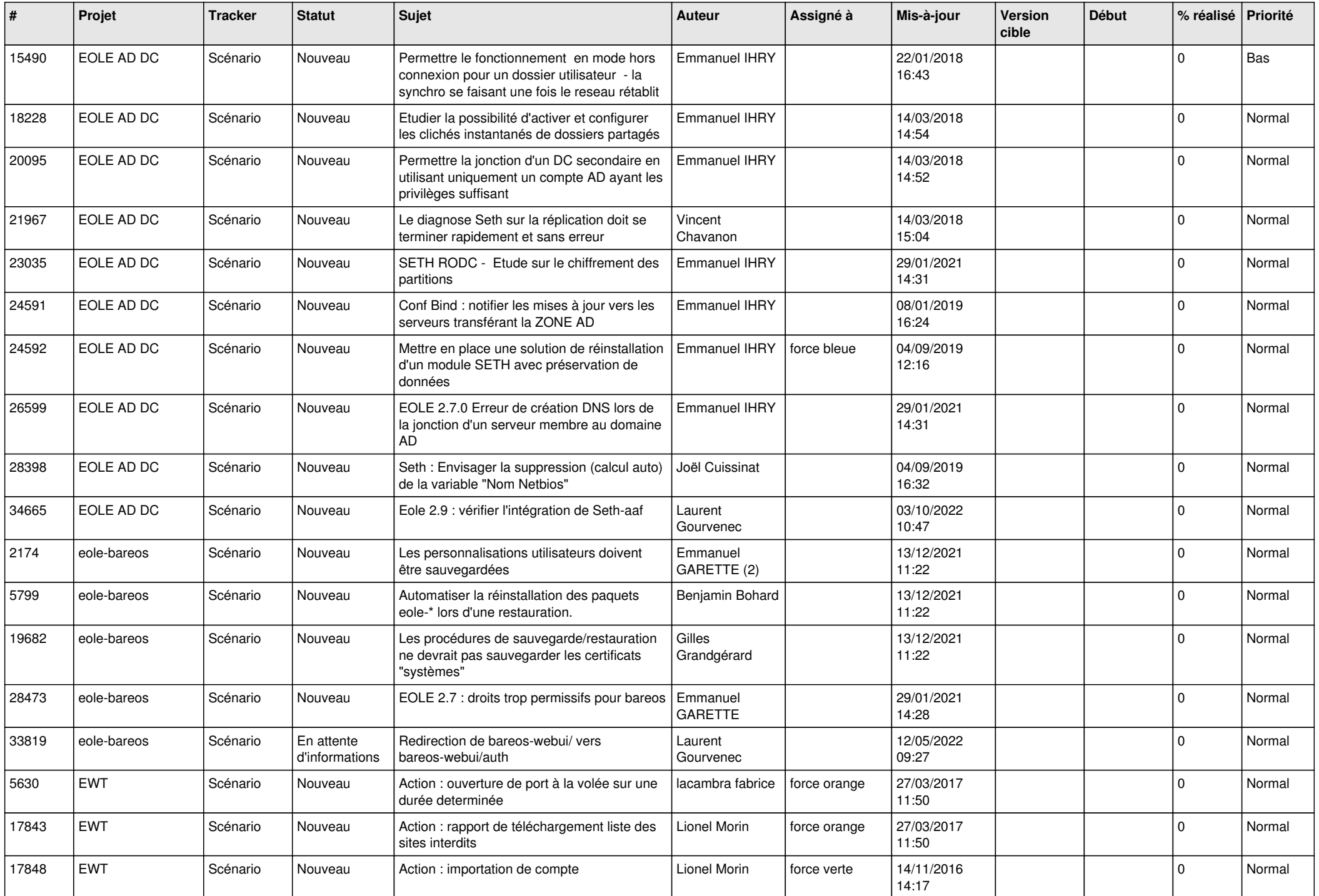

![](_page_19_Picture_562.jpeg)

![](_page_20_Picture_702.jpeg)

![](_page_21_Picture_641.jpeg)

![](_page_22_Picture_681.jpeg)

![](_page_23_Picture_499.jpeg)

![](_page_24_Picture_545.jpeg)

![](_page_25_Picture_579.jpeg)

![](_page_26_Picture_565.jpeg)

![](_page_27_Picture_502.jpeg)

**...**